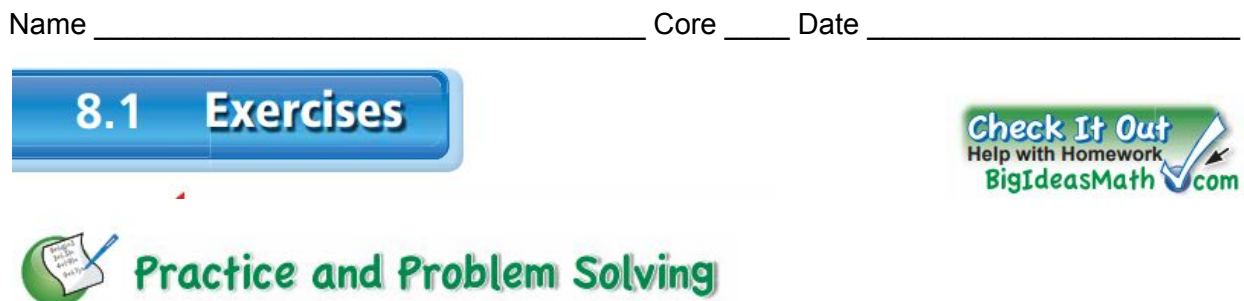

Draw the front, side, and top views of the stack of cubes. Then find the number of cubes in the stack.

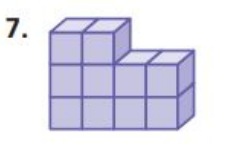

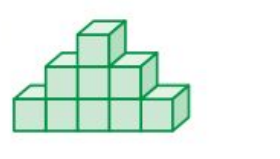

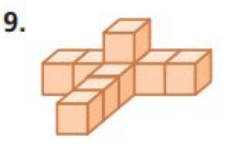

Find the number of faces, edges, and vertices of the solid.

8.

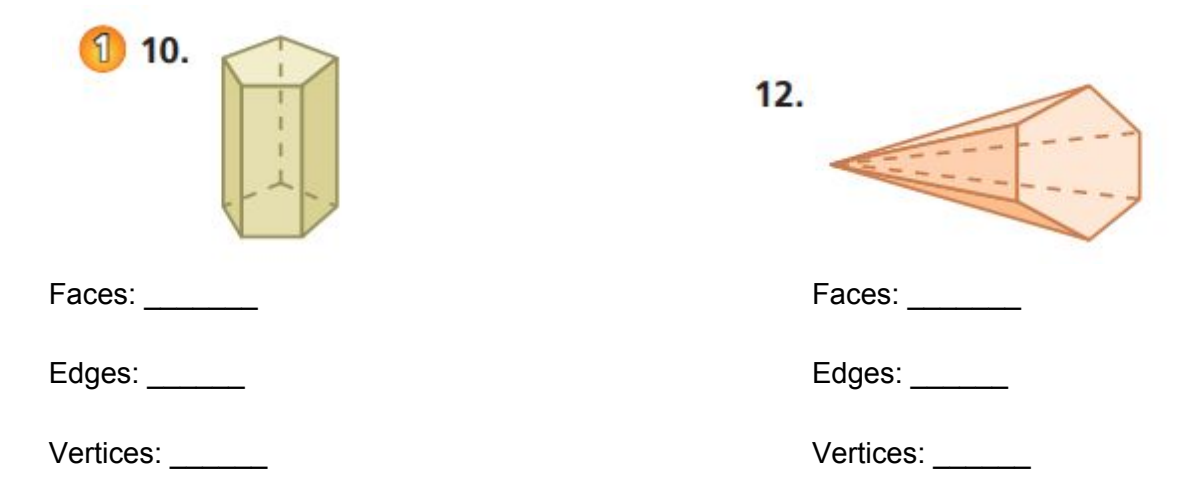

## Draw the solid.

14. pentagonal prism

Draw the front, side, and top views of the solid.

Do this on your grid.

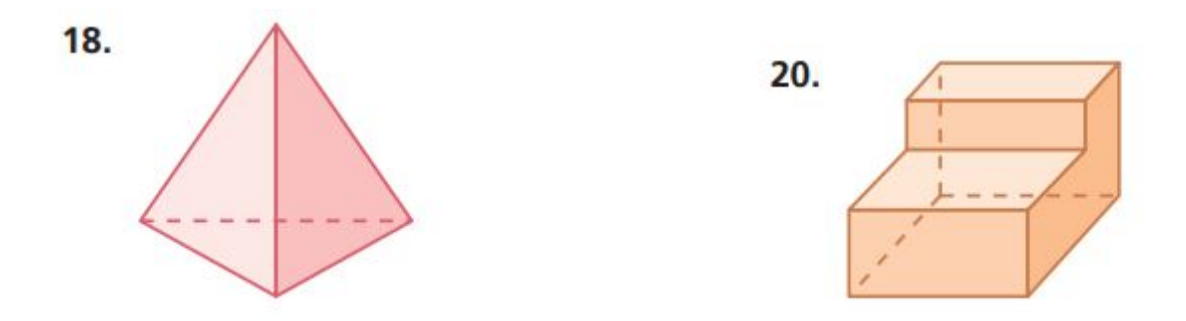

24. RESEARCH Use the Internet to find a picture of the Washington Monument. Describe its shape.

## Draw a solid with the following front, side, and top views.

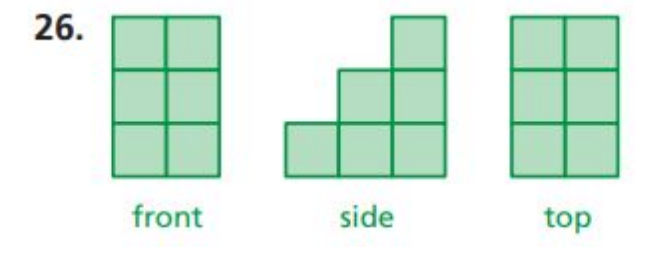

 $30.$  31. 31. 31. 32.